**Amazon Cloud Player Кряк Free Registration Code Скачать бесплатно PC/Windows [March-2022]**

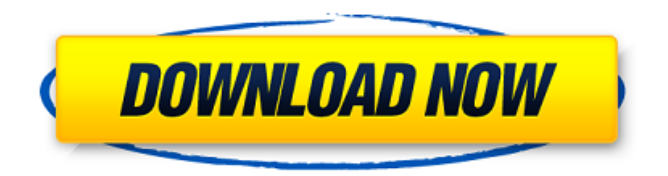

# **Amazon Cloud Player Crack + Activator Free Download (Final 2022)**

Amazon Cloud Player Full Crack — это эффективный цифровой музыкальный проигрыватель, созданный Amazon в интересах своих клиентов. Он имеет понятный интерфейс и настраиваемую библиотеку, которая дает вам доступ к музыкальным файлам, которые вы приобрели на Amazon или которые хранятся на вашем компьютере. Вы можете легко упорядочивать сохраненные музыкальные файлы, добавлять их в списки воспроизведения и воспроизводить их в автономном режиме. Кроме того, приложение позволяет редактировать музыкальные файлы с помощью инструментов редактирования аудио. После того, как вы закончите редактирование, вы можете сохранить файлы и перенести их на другие устройства. Библиотека автоматически обновляется, а это значит, что вы можете без проблем удалять или добавлять музыкальные файлы в библиотеку. Amazon Cloud Player имеет следующие преимущества: Воспроизведение и добавление музыки с любого устройства Amazon Cloud Player позволяет вам воспроизводить любую музыку, которая есть в магазине цифровой музыки Amazon (а также песни на вашем компьютере), которую вы затем можете организовать в разные папки. Вам разрешено выбирать папку на вкладке «Папки» в левой части приложения, что позволяет по-разному упорядочивать музыку. Если вы хотите воспроизвести песню, вам просто нужно дважды щелкнуть по ней. Затем песни перечислены в алфавитном порядке по названию песни или альбома. Воспроизведение и сохранение музыки в автономном режиме Если вы относитесь к тому типу людей, которым не нравится подключаться к Интернету для прослушивания песен, вы можете выбрать режим «Офлайн», который позволяет слушать музыку без подключения к Интернету. В этом режиме вы можете воспроизводить только те песни в своей библиотеке, которые хранятся на вашем компьютере, что дает вам дополнительное преимущество, позволяя вам удалять любые песни, которые вам не нравятся, и добавлять новую музыку в свою библиотеку. Amazon Cloud Player автоматически обновляет вашу библиотеку, а это значит, что вам не нужно беспокоиться о потере песен, поскольку вы продолжаете добавлять новую музыку. Воспроизведение музыки в легкой манере Amazon Cloud Player имеет мини-плеер, в котором вы можете щелкнуть, чтобы пропустить, приостановить или воспроизвести текущую песню.Вы также можете использовать мини-плеер для навигации по спискам воспроизведения, которые вы создали в своей библиотеке. Вы также можете добавить новую музыку в текущий список воспроизведения или к дорожкам в одном выбранном списке воспроизведения. Выбирайте из широкого спектра медиа-источников Вы можете получить доступ к любой музыке, хранящейся в вашей библиотеке Amazon Cloud Player, через интернетрадиостанции Amazon. Вы также можете слушать песни исполнителей или альбомы на вкладке «Песни». Облачный плеер Amazon

## **Amazon Cloud Player Crack Free (April-2022)**

Выбирайте из огромной коллекции музыки, добавляйте в свою библиотеку, а затем наслаждайтесь музыкой, где бы вы ни находились. Добавляйте треки в свою музыкальную библиотеку из Интернета, с настольного ПК или с любого устройства, подключенного к вашей учетной записи — ваша музыка мгновенно становится доступной на всех ваших компьютерах и устройствах Kindle, и вы можете слушать свою музыку прямо из результатов поиска. Amazon Cloud Player Crack Mac предлагает вам самый простой способ Наслаждайтесь миллионами песен. Экономьте деньги на музыке. Слушайте музыку без скачивания. Загрузите купленную музыку на свой Kindle, мобильный телефон или другие устройства. Уведомлять вас, когда новая музыка доступна. Потоковая музыка Amazon Cloud Player Download With Full Crack: работает ли он? Amazon Cloud Player Crack For

Windows — очень хороший программный продукт, разработанный Amazon. Хотя это может не принести много свежих идей, довольно интересно видеть, что Amazon может объединять различные сервисы и приложения в одно целое, что делает общий пакет действительно умным и отличным для музыкальных библиотек. Список функций Amazon Cloud Player Product Key: Добавьте музыку в свою библиотеку через: Интернет, Загружает на/с вашего ПК, Загружает на/с устройства с поддержкой Amazon Cloud Player. Загрузите купленную музыку на свой Kindle, мобильный телефон или другие устройства. Уведомлять вас, когда новая музыка доступна. Ищите и воспроизводите аудио, создавайте плейлисты и настраивайте динамики на: Звуковой, Радио, Одна вкладка, Наушники, Bluetooth. Цены на Amazon Cloud Player: Цены: 5,99 долларов США в месяц за сервис Amazon Cloud Player, 39,99 долларов США в год за Amazon Cloud Player Unlimited. Общее предложение Amazon Cloud Player: Общее предложение от Amazon Cloud Player составляет 49,99 долларов в год. Знаете ли вы, какая из этих программ предоставляет лучший Cloud Player? Инструкции: Нажмите «Добавить музыку в свою библиотеку», чтобы загрузить Amazon Cloud Player. Если программа еще не установлена, вам будет предложено ее загрузить. (Загрузка должна произойти автоматически.) Нажмите «Войти», чтобы войти в свою учетную запись Amazon или зарегистрироваться в Amazon Prime. Если вы еще не создали учетную запись Amazon на этом сайте, вам будет предложено сделать это. Вам нужно будет ввести информацию о своей кредитной карте, чтобы Amazon мог обработать ваш бесплатный цифровой код Kindle. Когда 1709e42c4c

## **Amazon Cloud Player Activation Code With Keygen**

Amazon Cloud Player — это программное приложение, с помощью которого вы можете добавлять, перечислять и воспроизводить всю свою музыку на любом из ваших устройств и в любой из ваших учетных записей. Функции: • Список всей вашей музыки и музыки ваших друзей из Amazon и iTunes • Список песен в разных плейлистах (песни по исполнителям, песни по альбомам, песни по жанрам и т. д.) • Поддержка списков воспроизведения • Поддержка музыкального центра • Список записанных радиостанций • Список всей вашей музыки в музыкальном магазине Amazon • Скачивание музыки на другие устройства • Добавляйте музыку в свой музыкальный аккаунт Amazon. • Список вашей музыки и музыки ваших друзей в музыкальном магазине Amazon. • Скачивайте музыку на другие устройства • Делитесь музыкой с друзьями и семьей Совместимость и список функций • Окна • Мобильные платформы (iPhone, iPad, Android) • Поддерживаемые страны (США, Европа, Южная Америка, Азия, Австралия) • Вы можете искать свою музыку, указав исполнителя, альбом, трек, название песни или ваше географическое положение. • Приложение имеет возможность определять размер музыкальных файлов. • Вы можете импортировать музыку из iTunes или других источников. • Вы можете экспортировать свою музыку в iTunes или другие источники. • Вы можете воспроизводить музыкальные композиции, альбомы или плейлисты в облаке. • Вы можете загружать музыку на другие устройства, такие как iPhone, iPad или Android. • Вы можете подключиться к своей учетной записи Amazon, сохранить нужную музыку и слушать ее в автономном режиме. • Вы можете слушать радио. • Приложение имеет отличную совместимость с широким спектром устройств. • Вы можете упорядочивать музыку, создавать собственные списки воспроизведения, удалять музыку из своей библиотеки. • Вы можете искать свою музыку и создавать новый поиск для вашей новой музыки. • Вы можете искать свою музыку и создавать новый поиск для вашей новой музыки. • Вы можете отображать песни по исполнителю, жанру, альбому и т. д. • Вы можете фильтровать музыкальную библиотеку. • Вы можете добавлять музыку в библиотеку, удалять музыку из библиотеки, перемещать музыку из библиотеки и удалять музыку из библиотеки. • Вы можете сделать радиостанцию для музыки, которую слушаете. • Вы можете использовать мини-плеер для воспроизведения музыки. • Вы можете искать и воспроизводить музыку. • Вы можете использовать мини-плеер для воспроизведения музыки. • Вы можете использовать мини-плеер для воспроизведения музыки. • Вы можете просматривать свою музыку.

#### **What's New In Amazon Cloud Player?**

Amazon Cloud Player — это простой и удобный способ наслаждаться музыкой в дороге. Теперь вы можете слушать любимые песни в любое время и в любом месте в автомобиле с помощью приложения Amazon Cloud Player для iOS® или AndroidTM. Что вы можете делать с Amazon Cloud Player: • Добавляйте музыку с вашего Amazon Cloud Drive, музыку, купленную на Amazon, и ваши любимые музыкальные сервисы на телефон и планшет iOS или Android™. • Слушайте музыку, которую вы уже купили на Amazon, песни, скопированные с компакт-диска, и песни, которые вы загрузили на Amazon Cloud Drive, даже в автономном режиме. • Воспроизводите музыку на телефоне или планшете через Bluetooth-стереосистему, домашнюю стереосистему или через CD-плеер в автомобиле. • Потоковая передача через 3G или Wi-Fi на любой телефон Android, планшет или ПК с Windows (требуется 3G или Wi-Fi) • Создавайте плейлисты, которые синхронизируются с телефоном или планшетом, а также с домашней стереосистемой. • Рингтоны для вашего телефона или планшета синхронизируются в облаке и синхронно воспроизводятся в другом

приложении или в облаке. • Загрузите приложение Amazon Cloud Player для iOS или Android и наслаждайтесь музыкой с доступом ко всей музыкальной библиотеке Amazon Cloud Drive. • Бесплатный доступ к более чем 20 миллионам песен только в Amazon Cloud Player. Вот лишь некоторые из музыкальных сервисов, к которым вы можете получить доступ из Amazon Cloud Player: • Amazon Prime Music — подписчики Prime Music получают неограниченный доступ к миллионам песен и тысячам плейлистов, включая тысячи плейлистов «Amazon Original», созданных Amazon Music. Вы можете приобретать песни и альбомы на Amazon и у других сторонних поставщиков музыки через Amazon Cloud Player. • Amazon Cloud Drive: некоторые песни, альбомы и плейлисты можно загружать или транслировать через музыкальную библиотеку Amazon Cloud Drive. • Amazon Instant Video. С помощью Amazon Instant Video можно воспроизводить фильмы и телепередачи на своем мобильном устройстве или компьютере и выполнять потоковую передачу с качеством SD и HD мгновенно, без использования Wi-Fi, кабеля и сети. • Audible слушайте тысячи книг и аудиокниг через приложение Audible.Транслируйте или загружайте свою библиотеку Audible на несколько устройств • Music Unlimited бесплатная потоковая передача музыки для смартфонов и планшетов без рекламы и с возможностью делиться музыкой с друзьями. Music Unlimited — это бесплатный потоковый сервис для широкого спектра цифровой музыки, включая тысячи песен, альбомов и плейлистов, а также тысячи новых песен каждую неделю. • Pandora слушайте персонализированные радиостанции, настроенные специально для вас. • Радио Slacker и радио XM — слушайте

# **System Requirements:**

-Windows 7/8/10, 64-разрядная версия (с Internet Explorer 11) -Минимум 1,5 ГГц вычислительной мощности -250 МБ доступной оперативной памяти (рекомендуется 1 ГБ) -4 ГБ свободного места на жестком диске -Требуется звуковая карта -Веббраузер с разрешением не менее 320 x 240 - Требуется звуковая карта с микрофонным входом -Требуется подключение к Интернету -Mac OS X Как установить: 1. Загрузите установщик 2. Скопируйте загруженный файл в основной

Related links: